*1* 

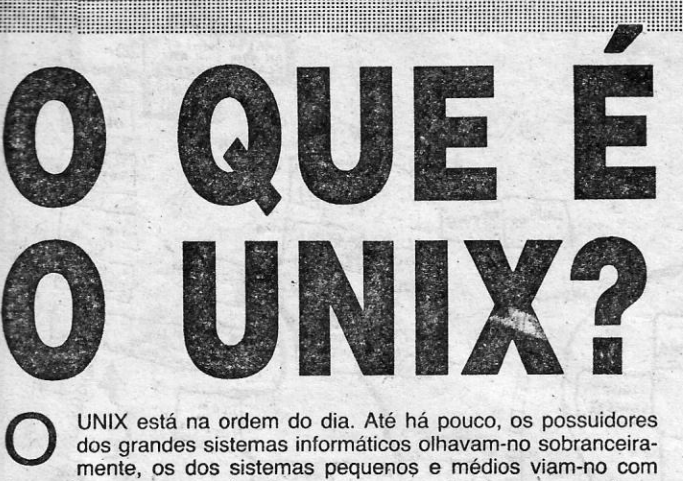

desconfiança e os recém-chegados ao mundo dos computadores ignoravam-no. Hoje pode dizer-se que está na moda falar de UNIX e apresentar sistemas UNIX. Não da parte da AT & T, que foi a sua criadora, ou da Unisys, que foi a sua grande promotora, ou dos Apricot, que. travaram por tal sistema uma. luta inglória no campo dos pequenos sistemas. Mas muitos dos novos utilizadores começam agora a ter uma ideia da importãncia do uso das redes de computadores e das diferenças entre os tipos destas, e um número crescente de construtores está a propor sistemas UNIX, nomeadamente depois do advento dos microprocessadores.Inte! 80386 e Motorola 68030. Daí a nossa nova secção.

A primeira versão do sistema UNIX foi escrita em assemblador por Ken Thompson, nos Laboratórios Bell da AT & T, em 1969. Insatisfeito com as facilidades de que dispunha, Thompson dispôs mento do «software» e usou-o num minicomputador DEC que estava a ter pouco uso (nesse tempo a DEC não' dispunha de sistema operatívo próprio): Mais tarde Dennis Ritchie começou a trabalhar com Thompson e o UNIX foi escrito de novo na linguagem C um golpe de audácia, pois- até aí usava-se somente o código de máquina nos sistemas operativos. Em 1973 o UNIX começou a ser usado nos serviços internos da AT & T e não tardou a despertar as atenções dos meios universitários que trabalhavam em associação com os Laboratórios Bell. Depois foi a vez das empresas, que

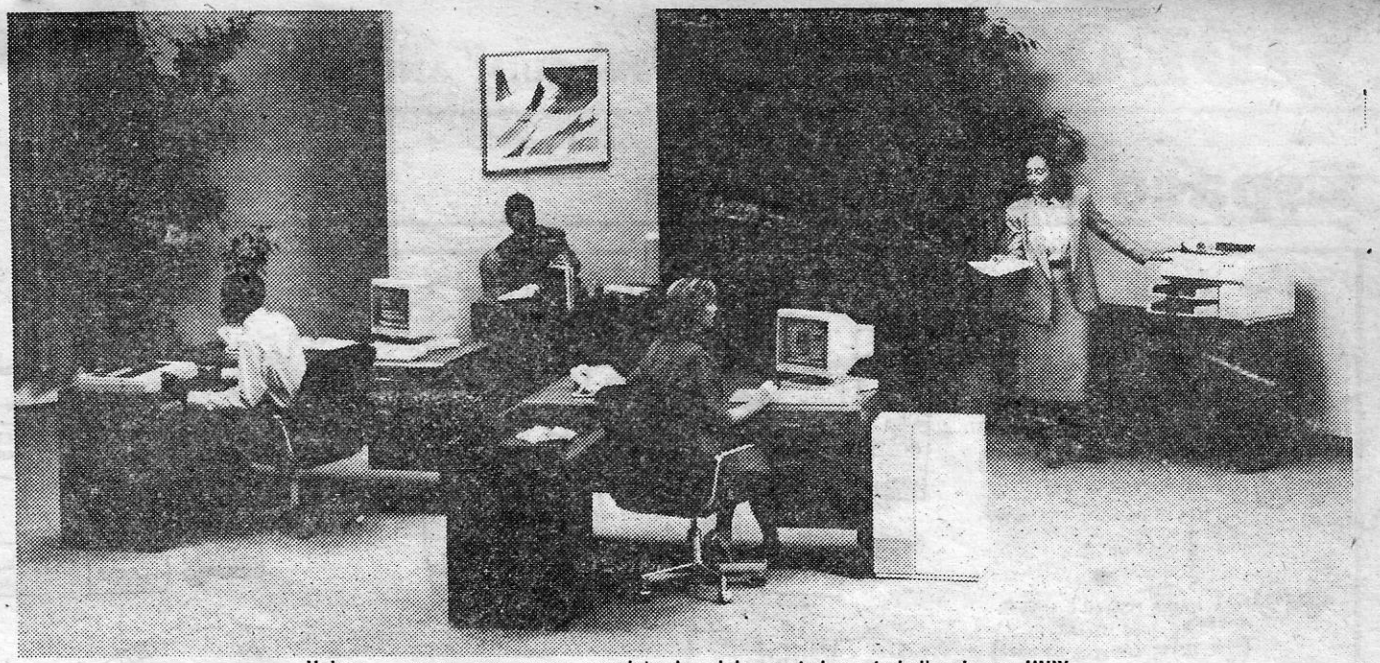

Unisys - agora, uma gama completa de minicomputadores trabalhando em UNIX

O UNIX'é um sistema que permite não só correr simultaneamente vários programas (o que o MS-DOS não faz, mas o OS/2 pode fazer) mas também admite o acesso de mais de um utilizador, num regime de «tempo participado» («time-sharing»). Com ele, um terminal remoto pode estar a introduzir dados para inventá- -rio, outro pode estar a consultar dados sobre custos de trabalho registados previamente, e outro pode estar a fazer correr um programa utilitário, para copiar o conteúdo de uma disquete. Consequentemente, os sistemas como o UNIX são essenciais para o trabalho em ambientes como o das empresas.

Muitas outras versões do UNIX foram sucessivamente desenvolvidas através dos anos - a norma actual é o UNIX System V. comércializado pela Western Electric. E há sistemas baseados no UNIX, mas com outras designações - é o caso do XENIX, da Microsoft, que os Apricot foram dos primeiros a usar.

### **Como funciona o UNIX**

O UNIX é invulgar sob muitos aspectos. Para começar, o uso que nele se faz da linguagem C torna-o «portável» - isto é: permite que seja usado em computadores de tipos diferentes. Todos os dispositivos sobre os quais o sistema actua - canais de entrada e saída, unidades de disco e disquete e terminais, por exemplo são tratados como simples fichas, tanto pelo sistema como pelos programas de aplicações. Consequentemente, há um alto grau de independêhcia, quanto a eles. As comunicações entre o sistema e os seus utilizadores são realizadas através de um conjunto de comandos que actua como um interpretador ou «shell», e que aceita as linhas de comando isoladas introduzidas através de um terminal ou como sequências escritas noutras fichas, sendo portanto como um programa' dentro do sistema. Pode-se alterar o interpretador de modo a tornar mais fácil o seu uso - um exemplo é o interpretador gráfico do NeXT, de Steve Jobs.

#### **A história do UNIX**

Todos os programas têm uma unidade normal de entrada (em. regra G teclado), uma de saída (o monitor ou a impressora), e uma unidade de saída de erros (idem). A saída de um programa pode ser dirigida para a entrada de outro sem necessidade de uma ficha

intermediária. Os programas formam assim uma «pipeline» ou «pipse» - literalmente uma conduta. Os programas que normalmente só aceitam os dados de uma entrada para realizarem uma 'dada 'operação neles e só enviam os dados entrados para uma certa saída são designados por «fittros». Uma característica do' sistema UNIX é o de muitos dos seus utilitários serem filtros que .. podem ser ligados uns aos. outros numa «pipe» para realizarem operações complexas - por exemplo, pode-se ligar um filtro de edição a um de comparação e outro de cálculo consütuindo no todo um programa trabalhando em conjunto com o armazenamento «online», através do filtro de comparação.

#### As últimas novidades UNIX

A última adesão ao sistema UNIX - depois da Apple, dos Commodore Amiga e do prometido Atari Super-ST - veio da Acorn, com o novíssimo Archimedes R140, que será comercializa-Acorn, com o novissimo Archimedes R140, que sera comercializa-<br>do com 4 Mb de RAM, um disco de 40 Mb e uma unidade de<br>disquetes de 3,5 polegadas e 720 Kb. A versão do UNIX usada é a Berkeley 4.3, com extensões do Sistema - a mesma do NeXT. e trabalha em conjunto com o interpretador gráfico X-Windows. O R140 trabalha em monocromático com uma resolução de 1152 × 900 pontos - idêntica à das estações de trabalho SUN ou de 640  $\times$  480 a cores - a mesma do VGA autêntico, dos PC.

através da Western Electric (a dívisão comercial dos 8ell) passáram a ter acesso ao novo sistema desde que pagassem uma licença de 20 000 dólares, sem direito a qualquer apoio. Até que a Interactive Systems Corporation começou a promover a sua distribuição.

> Os Philips P90X0, apresentados recentemente em Portugal, usam o SYSTEM V/68, compatível com o UNIX System V e são baseados no microprocessadór Motorola 68030. Podem trabalhar aos níveis de sede de companhia, departamentos, e utilizadores, incluindo nestes a ligação com PC e usam o conjunto de «software» LIFE-Works para um melhor serviço de processamento de dados em rede. Uma característica notável do' sistema Philips é o número de wtilitários disponíveis.

*,.J,* 

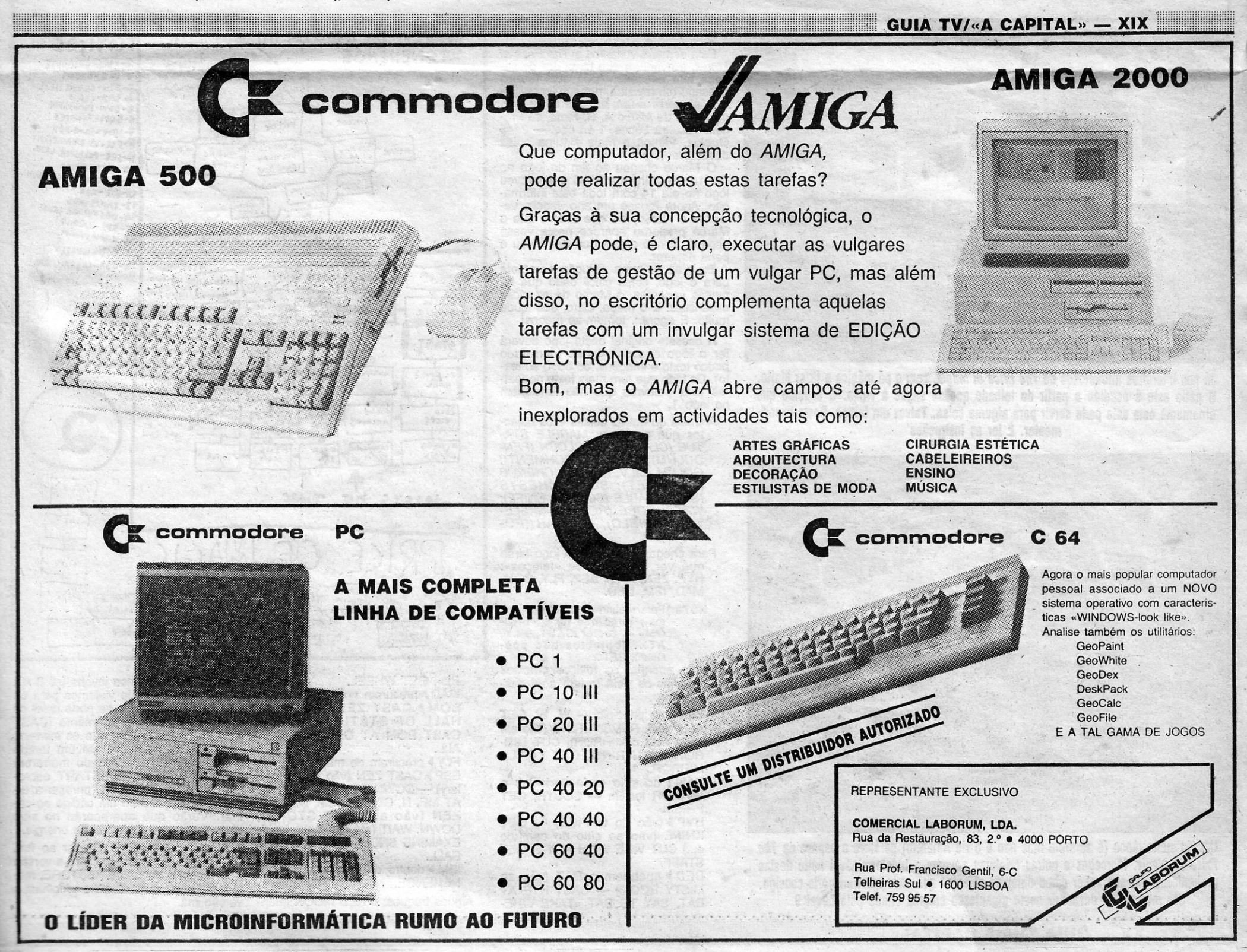

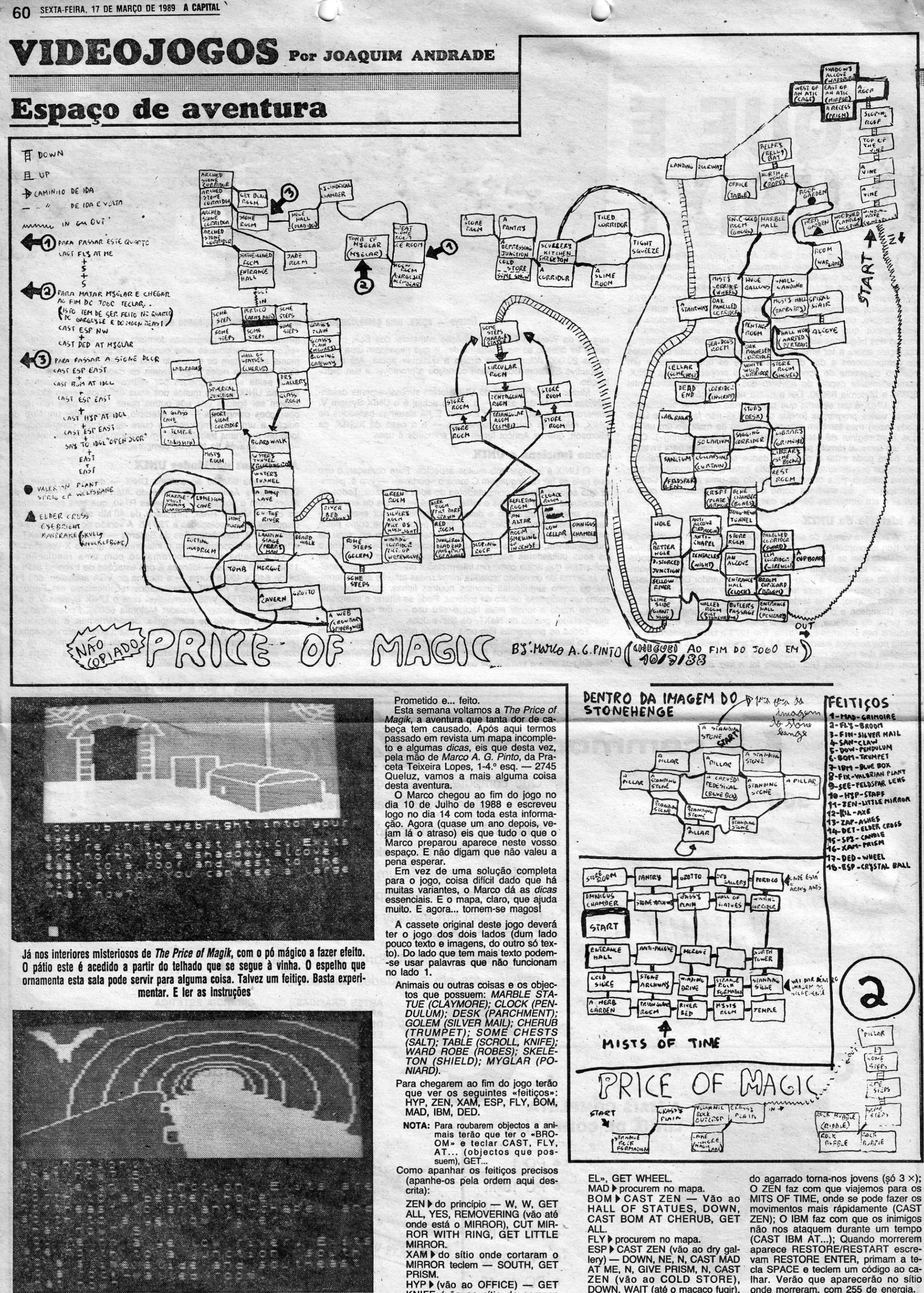

Um rio subterrâneo (é amarelo mas não é o rio Amarelo) percorre o espaço de The Price of Magik. Morcegos e outras criaturas povoam a indeterminável noite destas profundezas. Há que saber como obter os objectos que cada ser transporta consigo. Há muito para descobrir neste gigantesco enigma criado pela Level 9

XX - GUIA TV/«A CAPITAL»

HYP I (vão ao OFFICE) — GET<br>KNIFE (vão ao sítio do começo<br>e...) CUT VINE WITH KNIFE, GET STAFF.

DED  $\blacktriangleright$  apanhem o BAT (vão ao<br>MISTY ROOM) — CAST HYP AT<br>BAT, SAY TO BAT «TAKE WHE-

ZEN (vão ao COLD STORE),<br>DOWN, WAIT (até o macaco fugir),<br>EXAMINE SNOW, GET CRYSTAL BALL.

IBM > dentro da imagem do STO-NEHENGE.

Alguns truques: o RED MOON quan-<u> 1989 - Johann Stoff, Amerikaansk ferste</u>

onde morreram, com 255 de energia.

Agora só têm é de chegar ao fim. PS.: No fim do jogo escolham a versão<br>boa, façam o truque do RESTORE, matem outra vez o MYGLAR e escolham a versão má.

- ••• ,i.-. ••.• :> ••• ~ \_*..*\_ *...,..,\_,...,p"" • .,..\_ •, •.* --"'I', •\_ • ",..",.,. .•... -

### TÍTULO: «Oops» 'MÁQUINA: Speclrum

# ERíCIA NO ALTO É SÓ PARA· AUDAZES

. Ó esquema é simples. O jogador . controla um cursor que se desloca sobre tijolos. Sobre estes encontram-se alguns símbolos.que é necessário recolher e que dão bónus. No entanto nem tudo é fácil porque alguns dos pontos de interrogação, por exemplo, têm surpresas que nem sempre facilitam a vida. Há que ter cuidado para evitar , saídas pelo lado contrário. A ver para perceber... e sofrer!

Os jogos de perícía são atgo a que ninguém consegue escapar-se. Aliás é essa a razão por que as máquinas de arcada têm' tanto sucesso. E a luta constante contra algo que se pode insultar e a quem se desejam mil azares. que torna tudo emocionante. E em *Oops* a válvula de escape que solta 'pa~ lavrões e energias contidas abre-se todinha com-os sucessivos falhanços para completar cada nível.

. Nos tijolos há ainda teletransportado res que levam o cursor de um lado para o outro. E estes aparelhos são importantes para escapar a um objecto em forma de azeitona que salta em todo o «écran» e que se toca no cursor

**PERÍCIA e paciência aliadas a uma agilidade de dedos a toda a pro-**<br>va, eis o que é exigido ao comagilidade de dedos a toda a pro-va, eis o que é exigido ao comprador de *Oops,* um simpático jogo de labirintos suspensos no vazio que fez o seu caminho para a memória *de* Spectrum. '

*Oops* não é uma novidade no merca-<br>do. Que se saiba há por aí diversos<br>jogos do mesmo género. Mas o esque-<br>ma proposto, mesmo que semelhante a anteriores títulos, tem sempre novo de-

safio que merece espreitar e experimentar. Por isso mesmo este tipo de jogos continua, apesar da aparente' re- . petitividade, a sair para a rua e, surpreendentemente para- alguns, a tornar-se um relativo sucesso.

> meter mais do que aquilo que dá, mas dando mesmo muito a quem o(ops)ptar por lhe descobrir os cantos.

### TíTULO: «Megachess» **MAQUINA: Spectrum**

**O** xadrez é um jogo que não admite muitas alternativas no aspecto gráfico. Excepto pelas brincadeiras dos programado-<br>res de Psi Chess, que reproduziram no micro o mais antigo res de Psi Chess, que reproduziram no micro o mais antigo tabuleiro de xadrez encontrado na Europa (com as devidas limi-tações) e permitiram que o jogador rodasse o tabuleiro e visse o

seis níveis à escolha.<br>O esquema de funcionamento é simples, com o jogador a indicar (teclando) as coordenadas da peça que quer mover e a cada final onde a quer colocar. Se tal for possível o computador cumpre o solicitado. No caso contrário apaga as coordenadas ins-. critas e aguarda que novas indicações sejam' introduzidas. do jogador o empurra para o vazio.

rigor que, por exemplo, nem sempre era visível em *Psi Chess.* Por todas estas razões este xadrez vindo de aqui ao lado é uma boa aposta por quem quer dar uma voltinha e não sabe com quem o fazer.

GÉNERO: Estratégia<br>GRÁFICO (1-10): 7<br>DIFICULDADE (1-10): Variável<br>CONSELHO: A comprar se não tem um jogo de xadrez

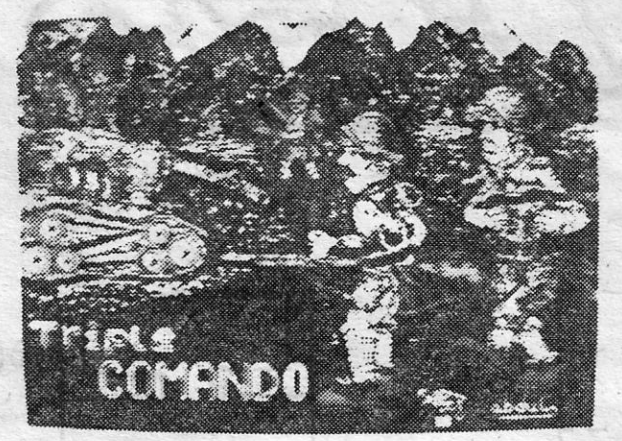

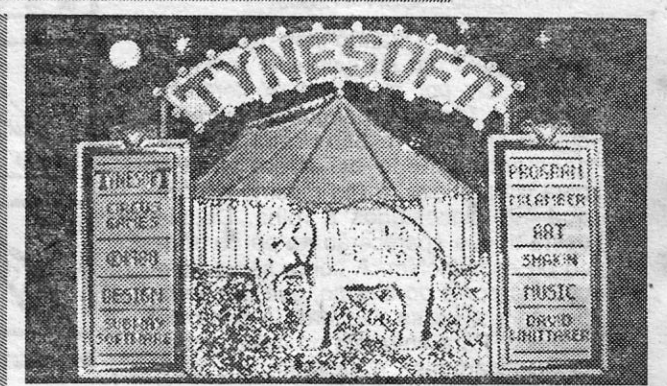

, Tijolos que se quebram sob o peso do jogador, outros que desaparecem por momentos para depois reaparecerem, quando uma vida já está perdida, eis algumas das supresas do percurso<br>de *Oops*. E, claro, estamos ainda a tratar do primeiro nível, pois há mais novidades/dificuldades lá para diante. *Oops* é um jogo decente. Sem pro-

 $\prime$ 

# 'XADREZ ESPANHOL É SIMPLES MAS EFicAZ

seria divertido, só que a dificuldade do jogo torna tudo muito aborrecido.

jogo em perspectiva, a fórmula é sempre básica e segura. . *Mega Chees* (devia ser «chess» mas o jogo é espanhol e os programadores cometeram um erro) é uma edição da Ibersoft assinada pela Genesis Soft no capítulo da programação. Sem qualquer pretensão no campo estético, *Mega Chees* satisfaz quem procura um adversário (mesmo que computadorizado) para algumas horas de lazer. '

# TÍTULO: «Triple Comando»<br>c «Raw Recruit» MÁQUINA: Speclrum

É difícil saber a capacidade .de um jogo deste tipo no pouco tempo disponível para o experimentar. Por isso mesmo não sé refere' aqui a qualidade estratégica da inteligência artificial que se esconde em *Mega Chees.* Màs uma análise rápida permite afirmar que o jogo não deixará insensível qualquer jogador médio E há

A esteira das grandes produções,<br>
como 19 — Boot Camp e Combat<br>
School, é regra surgirem sempre pro-**19 - Boot Camp e Combat**<br> *School*, é regra surgirem sempre pro-<br>
dutos de menor qualidade que tentam aproveitar os restos deixados pelos grandes e cativar/enganar alguns espíritos mais<br>febris que, terminados os jogos de sucesso teimam em continuar de' dedo no gatilho, perdão, mão no *joystick.* É à luz dessa ver-dade que deve ser olhada a edição de *Raw Recruit* e *Triple Commando,* duas obras menores que saíram à rua na recta final de 1988.

## **JOGOS DE CIRCO** SÃO MÁ JOGADA TíTULO: «Circus Games})

Graficamente *Mega Chees* cumpre o seu papel. O tabuleiro é apresentado visto de cima, tal e qual como as representações utili-zadas nos jornais. Um sistema que na sua simplicidade permite um

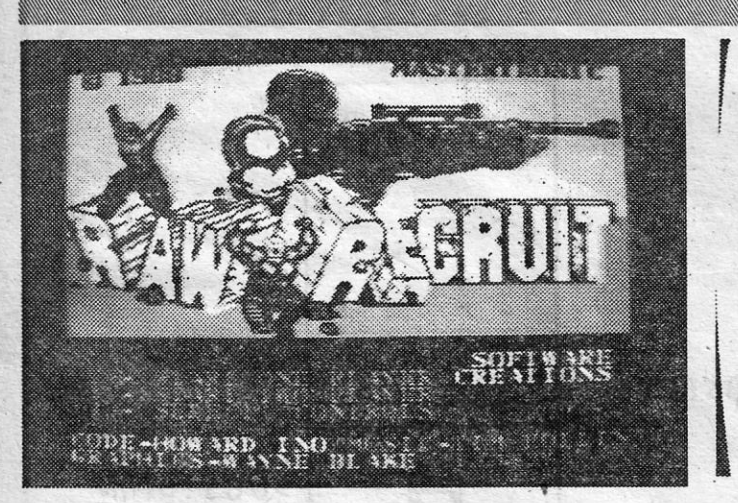

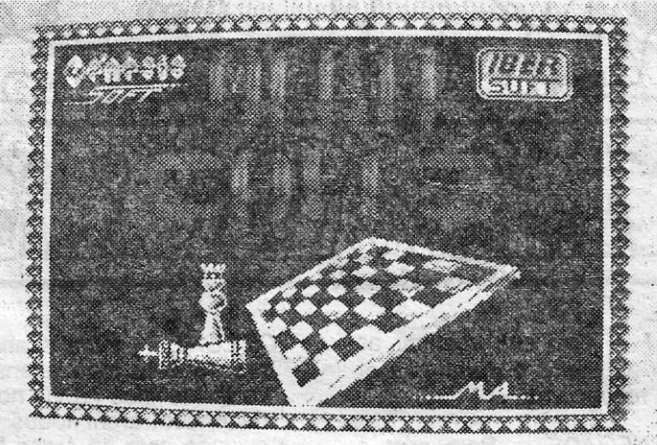

lhor pôr os pés ao caminho e ir ainda para mais longe do que<br>muitos foram no dia 19 em que o mundo acabou...<br>Circus Garnes, editado pela Tynesoft e programado pela<br>Subway Software leva o jogador até ao circo, numa viagem p tes do «menu», nos traz um elefante que entra da direita para a esquerda e estaca a meio do «éeran», orelha aberta para a verdadeira musica de circó que salta do micro (um bzzz, bzzz cavo no pequeno 48K mas algo de apetecível nos 2048 e 128K e por aí fora). Seria bom' se os programadores tivessem ficado por aí.

Mas não. Decidiram fazer um programa completo. E assim, há<br>que carregar em memória o primeiro acto do cartaz circense. É tempo de ir dormir um pouco enquanto todos os bytes entram

SOLDADOS MENORES

em memória. Cada bloco é quase tão longo como um jogo...<br>Treinador de tigres, eis a primeira experiência. O jogador<br>tem direito a três tentativas para treinar os bicharocos, que<br>parecem mais esfomeados do que interessados este bloco em memória mais uma vez, para nova tentativa. É a «dura vida do circo»... «dura vida do círco»... .

*Raw Reeruit* .Ieva o jogador para uma car reira de tiro onde há alvos para encher de chumbo: Depois seguem-se provas do mesmo estilo de 19 e *Commando School.*  gráficos medíocres, movimento a. seguir- Ihes o exemplo, música que ... blag!... e o todo pelo mesmo preço' (cá) que um jogo de boa qualidade, obrigam a referir que *Raw Recruit* é mesmo um jogo muito cru.

Tempo de voltar ao chão, tirar mais uma pestana-enquanto o quarto bloco carrega, e andar montado num cavalo fazendo acrobacias. E há também que evitar as «tartes» que um palhaco nos atira à figura.

# **CUPAM**

Igual sorte tem o outro título aqui espreitado: *Triple Commando*. Desta feita os «criminosos» são de aqui ao lado, onde a par com muita coisa boa também há lixo que Género: Simulador Gráficos (1-10): 5 Dificuldade (1-10): 7 Conselho: A esquecer ou ver antes de comprar

basta para uma casa de família. , Embora o titulo possa sugerir mais um jogo do género dos já indicados, aqui o esquema é outro, apesar de a capa militar, ser usada. Em *Triple Commando* temos' algo semelhante li *Femandez Must Die,* só que mais complexo. Até três jogadores podem participar em *Triple Commando,* todos molho e salve-se quem puder» já que é difícil saber quem controla quem.

Esta lista é elaborada com à colaboração dos estabelecimentos José Meio e Silva, Triudus, Quantum (Centro Comercial da Portela) e Chai Chai (Centro Comercial São João de Deus).

O comando de sabor espanhol tem acesso a uma série de objectos (os ícones na janela do lado direito, em baixo, no «écran») que lhe permitem realizar diversas operações. E até aqui tudo bem, até

Cor por todos os lados, embora confunda mais do que ajuda, alguma dificuldade em controlar os movimentos do ou dos comandos; eis as queixas que há para fazer. E a utilização das mesmas teclas para as diferentes secções do «menu» (vejam e percebem logo) torna tudo ainda mais com-

plicado e exasperante.<br>É de crer que muita gente vá atrás destes títulos só porque lembram os jogos maiores. Para quem já tenha caído no erro, resta desejar que se divirta. Talvez o consi- ,g8. Mas com tanta novidade de jeito a saltar por .aí é melhor esquecer o *Recruit Cru*  e o *Commando Triplo*.

> **RAW RECRUIT** GENERO: Simulador<br>GRÁFICOS (1-10): 5<br>DIFICULDADE (1-10): ?<br>CONSELHO: A esquecer

*TRIPLE COMMANDO*  GÉNERO: Acção GRAFICOS (1-10): 6 DIFICULDADE (1-10): ? CONSELHO: A esquecer

TOP «A CAPITAL»

**GUIA TV/«A CAPITAL» — XXI** 

*Raw Recruit* é um jogo editado pela Mastertronic, que o foi buscar à Software Creations. Responsáveis pelo todo, Howard In no código, Tim Follin na música, Wayne Blake nos gráficos. Um trio que bem podia ter iso à praia.

Copiando o estilo de 19 - Boot Camp,

GÉNERO: Perícia GRÁFICOS (1-10): 7 DIFICULDADE(1-10): 7 no primeiro nível CONSELHO: A comprar

MÁQUINA: Speclrum

SENHORES e senhoras, meninos e meninas, o circo desceu<br>
a cidade. E, se tivermos de acreditar na versão que a<br>
Tynesoft nos dá da festa dentro da grande tenda, é me-Tynesoft nos dá da festa dentro da grande tenda, é me-

O sequndo bloco é bem aéreo. No' trapézio, sem rede, há que executar algumas piruetas. De põr a barriga aos saltos. E logo de seguida, para não perder o impulso, há que andar sobre uma corda esticada uns bons metros acima do solo. E dar uns saltos no ar e até andar de bicicleta ou melhor, de motocicleta. Lá em cima ...

«Tartes», seria bom ter algumas por perto, para atirar em cheio na cabeça dos programadores de tão sensaborão jogo. De facto, em *Circus Games,* passa-se mais tempo a carregar os blocos do que propriamente a jogá-Ios. Esperemos que o anunciado *Circus, Circus* da Martech seja mais interessante que isto. É que se não for, começa a compreender-se porque é que o circo está a morrer como espectáculo.

### OS DEZ MAIS DA SEMANA

Os jogos mais vendidos esta semana, em Lisboa, para o microcomputador ZX Spectrum, foram os seguintes:

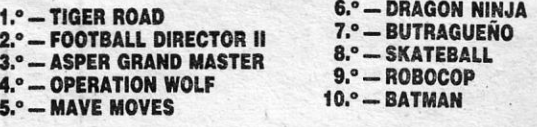

# **VIDEOJOGOS Por JOAQUIM ANDRADE**

 $\overline{\phantom{a}^{\prime}}$  $\overline{\phantom{a}}$ 

### **Pokes 8 Dicas**

S EMANA dedicada a recordações. Por fim, suspiram já alguns de entre vós, esperando ver a, resposta à carta que quase esqueceram aqui presente. Esprei-

tem, talvez a encontrem. Mas lembrem-se de que valeu a pena a espera, com algumas semanas de novidades frescas *(Batman, Robocop, Rambo /11)* a saltarem para a frente.

*Rui Filipe Lomeiro Ssleme,* da Estrada da Madorna, It.  $4 - 2775$  Parede (telefone 4522702), quer trocar jogos com outros leitores, especialmente com possuidores do 128 K. E o Rui tem algumas *dicas* na manga que quer dividir com mais gente. Leiam já de seguida.

- *KOKOTONI WILF As teclas: 1, 2, 3,* correspondem aos níveis correspondentes. Um carregador para este jogo:
- 10 CLEAR 24100: LOAD " " CODE<br>20 RANDOMIZE USR 41200: POKE RANDOMIZE USR 41200: POKE 4374. 0: LOAO "" CODE
- 30 RANDOMIZE USR 412000
- *SIR FRED* Quando não tiverem a garrafa para dar ao barqueiro e quise rem passar por ele, basta só terem a espada e fazerem o seguinte: carregar  $em$  USAR + esq e baixo/cima simultaneamente quando estiverem virados para o barqueiro, e (no mesmo quadro que ele) encostados à rolha. Depois deste truque aparecerão ao pé do tronco do espadachim. A corda serve para usar na ponte do abismo, que fica sempre para a vossa esquerda a partir do começo. Para entrarem no castelo basta balançarem-sé e saltarem, até pas sarem a pedra!!!
- *, THANA TOS* Gastem o, mínimo de energia que puderem. Para pasarem pelos portões desçam e andem até pararem, depois... FIRE.

### **Salada de** *dicas*

**EXPLODING FIST - Para defenderem** implacavelmente, basta fazerem o' seguinte: Quando o advesário começar a atacá-los e estiver a 2/3 passos (de vocês), carreguem na tecla para trás (na tecla oposta a ele).

*TARGET RENEGADE -- Para mim a* partir do 3.° nível (quando os adversários se abaíxarn), o melhor golpe é o do pontapé para trás. No último nível aconselho-vos a andar com o pau sempre que passem, para poderem atacá--los à distância, principalmente o BOSS!!!

*CICLONE* - Para acabarem mais depressa este jogo aconselho-vos: Percorrer as ilhas na via norte e sul, a fim de encontrarem todos os cubos; Ter cuidado com as áreas bifurcadas, mudando a direcção; Ter' *sempre* debaixo de olho o ciclone não o deixando aproximar. Quando isto acontecer aterrem devagar num terreno plano; Não perder tempo a salvar pessoas.

*SPY HUNTER* - Ao princípio podem

morrer à vontade sem perder vidas, pois é a tempo, mas quando este acabar... Cuidado! Sempre que fizerem uma volta e passarem a meta encostem-se logo ao vosso lado esquerdo e; . metam-se no mar, porque há na estra da um bloqueamento em que se morre.

*FEUD* - Para mim o feitiço principal é o TELEPORT, que serve para nos tele-FEUD — Para mim o feitiço principal é o<br>TELEPORT, que serve para nos tele-<br>transportar ao nosso caldeirão de onde<br>quer que estejamos. Este feitiço é óptitransportar ao nosso caldeirão de onde<br>quer que estejamos. Este feitiço é ópti-

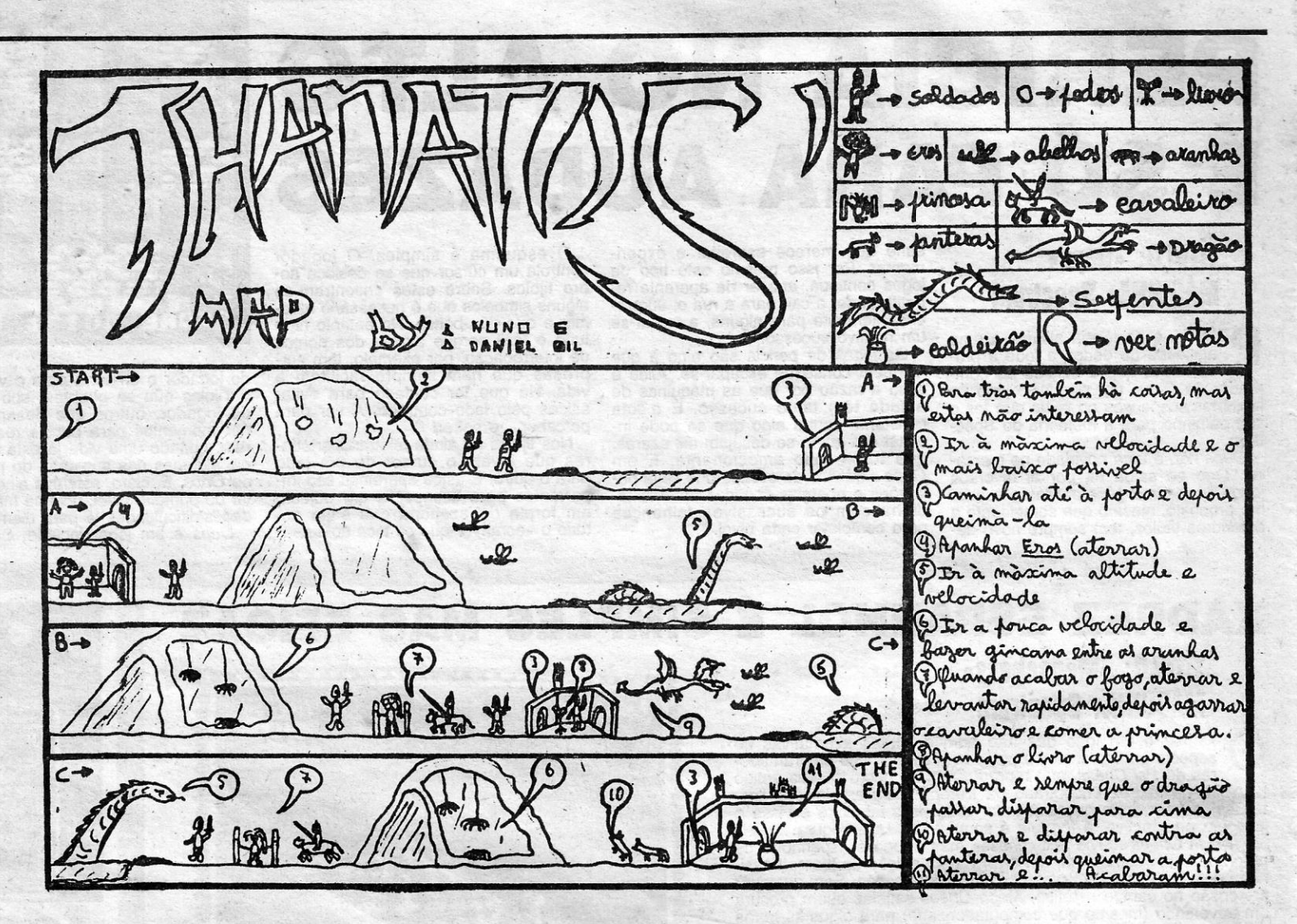

*CAULDRON I - Têm que apanhar as* chaves, abrir as portas e assim passar " os labirintos respectivos.

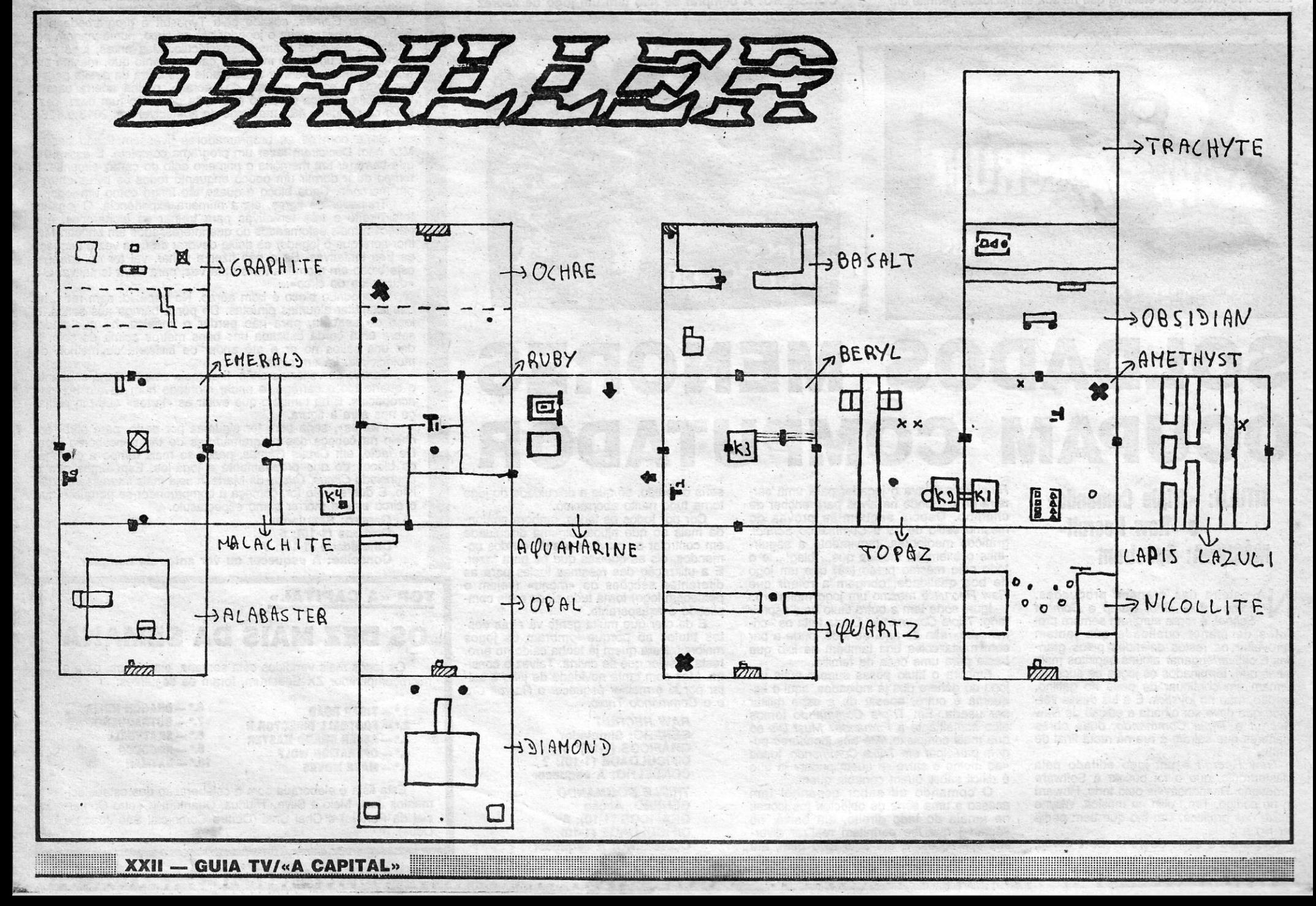

*FRED* - Para os fantasmas mudarem de direcção deve-se só dar 1 tiro, porque se derem 2 tiros eles continuam a sua direcção inicial. '

*STARQUAQUE.\_* Os códigos pará os telestransportadores são: RAMIX; VE-ROX; TULSA; ASOIC; AMAHA; DELTA; QUAKE; ALGOL; EXIAL; AMIGA; KY-ZIC; SONIQ; ULTRA; IRAGE; OKTUP.

RANDOMIZE USR 40000 20 LOAD " " CODE: POKE 33247, 100: RANDOMIZE USR 33168

*DUET* 

10 CLEAR 24999'

20 LOAD "" SCREEN \$

 $30$  LOAD  $"$  CODE

40'POKE 44114, 0: POKE 46185,0 50 CLEAR 24229

60 RANDOMIZE USR 35009

*GOONIES* 

10 LOAD "" CODE 40000:

*NEMESIS -* Fazer MERGE "" e escrever na linha 56: POKE 51479, 1 *ORION -* POKE 37319, 201 **AVALON - POKE 23732, 2** *KIREL - POKE 34963, 0 BATMAN'\_* POKE 31527, 58 *OLl AND USSA -* POKE 34345, 0: . POKE 37610, 24 *MUGSY -* POKE 43012, 0 *MR. WIMPY -* POKE 33693, 0.

### *Micronaut One*

*MICRONAUT ONE* - Não disparem contra .os ovos, apenas despediçarão energia.

- Para destruir as teias disparem para as bolas cinzentas que se encontram perto delas.

- Mal começarem acelerem, ponham a alíitude ao máximo e circulem pelos túneis, sem rumo definido, à procura dos «bichi-<br>nhos».

*cenos Daniel Gil,* da Rua Dr. Hilárlo de Almeida Pereira, 97 - 3560 Sátão (ele quer trocar correspondência), precisa urgentemente das coordenadas do sector *Niccoli*te de *Driller*. A informação, recolhida pelo jornal do Poço, é a seguinte:  $x - 0512/y -$ 1698. Assim o revelou o pergaminho de instruções na lauda 25. Satisfeito?

- Vão aos ETU - só mesmo quando necessário, porque senão pedem tempo. - Não vão contra as teias, pois pedem

energia. - Apanhem as nuvens, pois assim recupe-

Espera-se bem que sim pois o Carlos já está à espera desta informação desde Outubro, data em que escreveu a carta. Dele, no envelope que<br>fez chegar ao Poço da Cidade (e que não foi para a cesta secção nem vai agora para o<br>«come-papel») uma catrefa de informação muito gráfica que surge no «Pokes & Dicas» desta semana ocupando muito espaço. Mas como é certo que também vai tirar muita gente de problemas e *fazer* sair da prateleira alguns títulos antigos, eis o que o Carlos e o Nuno Gil (irmão?) que fizeram surge aqui por perto, revelando segredos para *Driller* (já é tempo de espreitar este jogo), *Thanatos* (de novo o dragão cuspidor de fogo) e *Mieronaut One* (o estranho jogo de Pete Cooke). .

> Agora que já se teve oportunidade de apreciar o nóvel número de" «Spectrum Games» (e obrigados pelo jogo, houve logo\_um dos fantasmas aqui do poço que o levou escondido sob o lençol para o canto mais profundo dos subterrâneos, prometendo dar uma mãozinha aos seus (dele) familiares que perseguem o Pac-Man), mas como se dizia acima, agora que já se espreitou as páginas da •• Spectnum» (mesmo com um alraso de todo o tamanho), aqui fica a notícia de que as 60 páginas de Novembro-Dezembro estão cheias de informação sobre os mais variados jogos. E até há um mapa de *Soldier of Fortune*. Quem quiser saber mais coisas deve escrever para a morada já indicada. E apresse-se pois Paulo já deve estar a preparar o número quatro. Quê se espera chegue ao Poço a tempo e horas. Ouviu, senhor carteiro?

rarão energia. - Disparem s6 quando aparecer um T ao

pé do relógio, pois s6 assim o disparo terá efeito. *Children* **Experimental** -O tempo é uma coisa fundamental, não o desperdicem tentando destruir outras coisas senão as larvas, os *jellyflies* e as bolas cinzentas. .

- No caso de não terem energia suficiente para destruírem um «bicho», sigam-no até apanharem uma nuvem, então destruam-no. - Se aparecer na barra inferior urna mensagem do género *ETU* 2 *CRITICAL* ou *WEB IN SECTOR 58* e não souberem onde se dirigir, vão ao mapa e escolham o ITEM que diz *MARKERS*. Lá escolham: ETU 1. → para saber onde está o ETU 1; ETU 2 → para saber onde está o ETU 2; ETU 3 → para saber onde está o ETU 3; ETU 4  $\rightarrow$  para saber onde está o ETU 4; INPUT MARKER  $\rightarrow$  para localizar qualquer sector (introduzir o número do seetor).

- Isto é tudo, espero que passem mais fases do que as que eu passei (2)...

• *DRILLER \""""'* Em *AMETHYST,* não destruam o . topo da torre pois se lá forem com a nave restituir-vos-á escudo e energia. No armazém disparem para o cubo debaixo da energia que esta vale o dobro, no escudo dispa- *(Continua na página seguinte)* 

So podia ser culpa do correio. E a verdade é que até se compreende.<br>Com tanta carta que tem de arrastar até às masmorras do poço, o carteiro aqui da zona já deve ter o saco tão roto que até pordo • Com tanta carta que tem de arrastar até às masmorras do poço, o carteiro aqui. da zona já deve ter o saco tão roto que ate perde coisas pelo caminho. E desta vez foi um embrulho grande que desapareceu. Continha uma cassete com um jogo e um fanzine.

003

-EVEL

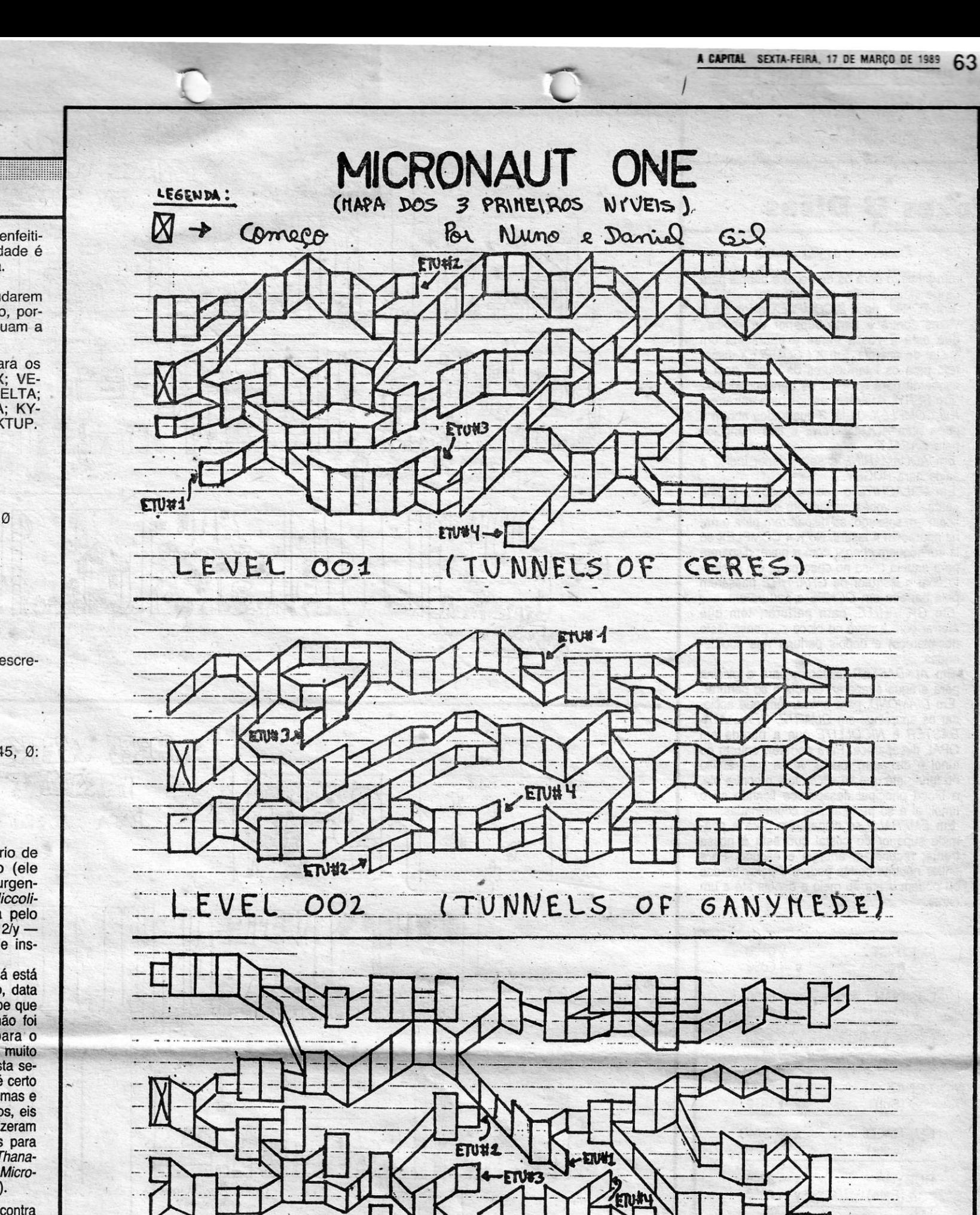

mo quando o outro feiticeiro nos enfeitiça e no jardim. Outra particularidade é que este feitiço nunca se esgota.

> . Escrevendo desde Q número 65, rés-do-chão direito, da Calçada da Memória (1300 Lisboa), *Paulo Jorge Neves,* responsável pela edição da •• Spectnum Games» (de que já aqui se deu notícia), provou não se ter esquecido de que a 11 de Novembro deitara numa caixa de correio um pacote com o número de Novembro-Dezembro, o terceiro exemplar deste fanzine. A edição correspondente a esses meses incluía ainda uma cassete com o jogo *Pac-Mania.* Tudo desapareceu.

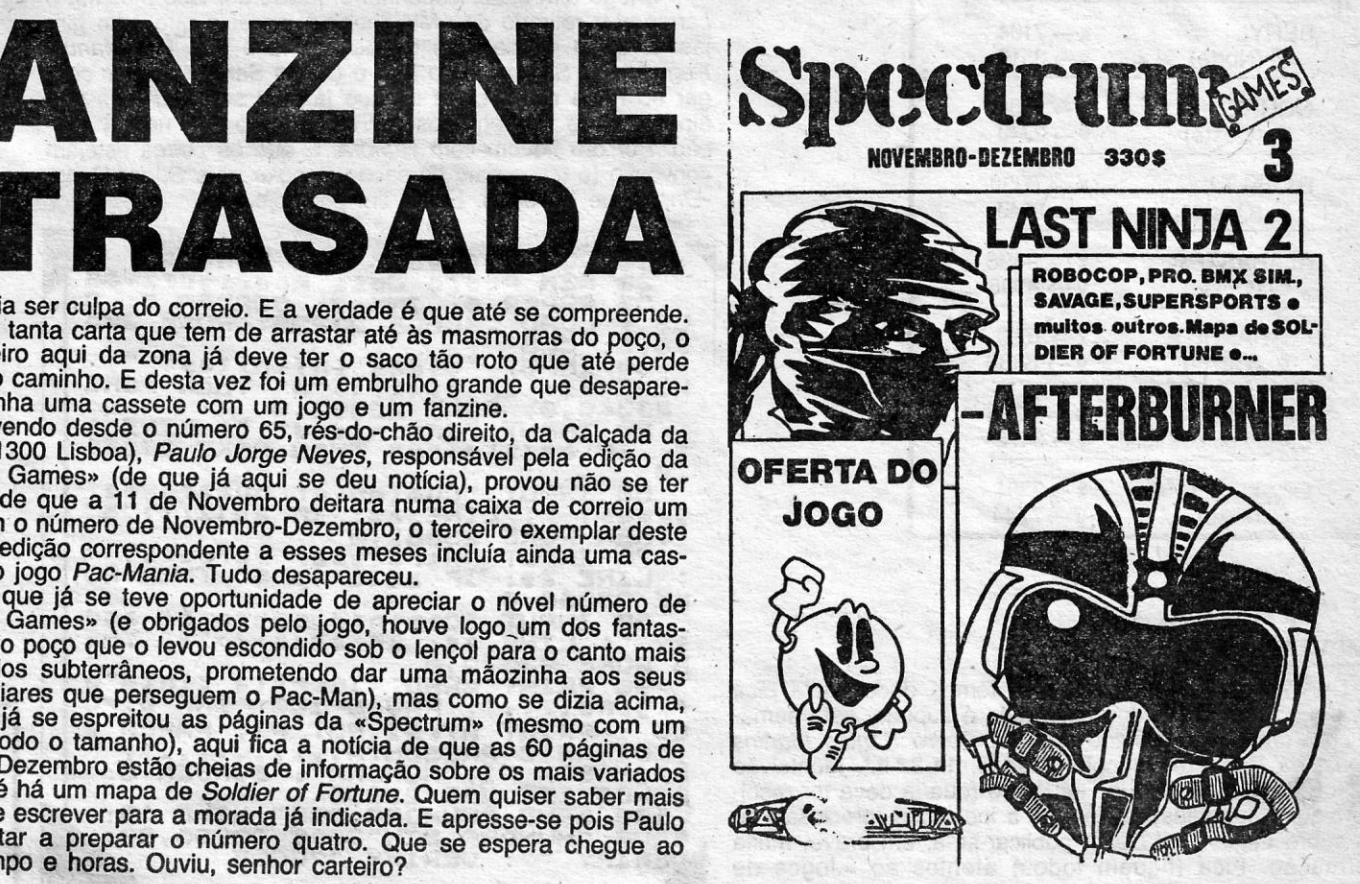

(TUNNELS OF PHOBOS)

GUIA **TV/«A CAPITAL» - XXIII** 

### **Pokes & Dicas**

#### *(Continuação da pág. anterior)*

Em *TOPAZ,* no *K* 2 *COMPLEX* disparem 5 vezes contra a parte superior da «coisa» que está à vossa frente e aparecerá um cristal de energia, Em *K I COMPLEX* disparem para os interruptores da direita para a esquerda para accionar os transportadores, Em *BERYL* destruam os fios. para entrar em *K* 3 *COMPLEX.* Já lá, 3 quadrados abrem a porta para *AQUAMARINE* e três triângulos para *BASALT*.

rem primeiro para os de baixo e depois para os de cima e terão uma surpresa.

Em *AQUAMARINE* a· seta' inferior indica a saida para RUGBY.

. Em *MALACHITE* o que vos dispara é uma «cara». Se vocês dispararem para os olhos ficam em sossego; se dispararem para o nariz aparecem 4 lasers. No K 4 COMPLEX só lá' conseguem chegar com a nave; disparem para aquela coisa no chão para, em conjunto com o instrutor de *GRAPHITE* passarem pela barreira em *OCHRE* e perfurarem.

Em *GRAPHITE,* para perfurar, têm que aterrar com a nave no bloco suspenso (este desaparece) e depois perfurar nas coorde-

Em *ALABASTER* disparem para a piscina para a água evaporar, depois é só perfurar. Em *DIAMOND*, para entrar, têm que accionar os aparelhos em *QUARTZ, OPAL, ALA-BASTER* e *NlCOLLiTE* que a parede em OPAl desaparece. Para perfurar, entrem no túnel e disparem muitas vezes para aquilo no fundo' até que se vocês forem contra ele, o bloco principal desaparece ficando s6 o túnel, aí é só perfurar nas coordenadas.

Em *EMERALD* se dispararem para a pirâmide superior do cristal que está à nossa. frente, recuperam energia e escudo. Paraentrar noutras portas podem ir pelas bordas ou podem ir até ao meio e depois até a um canto.

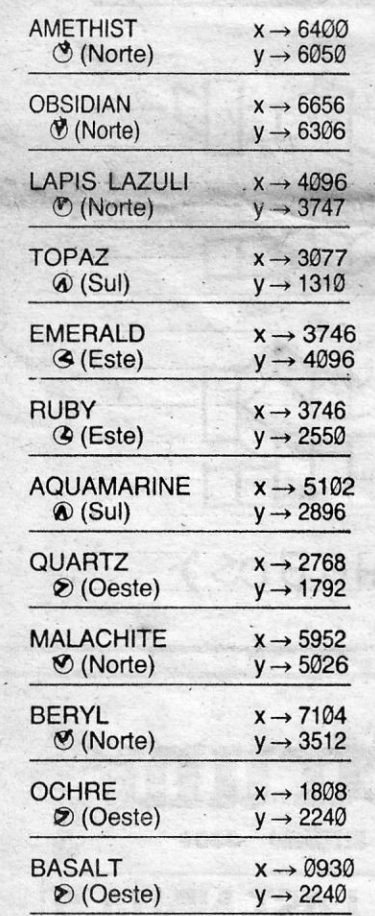

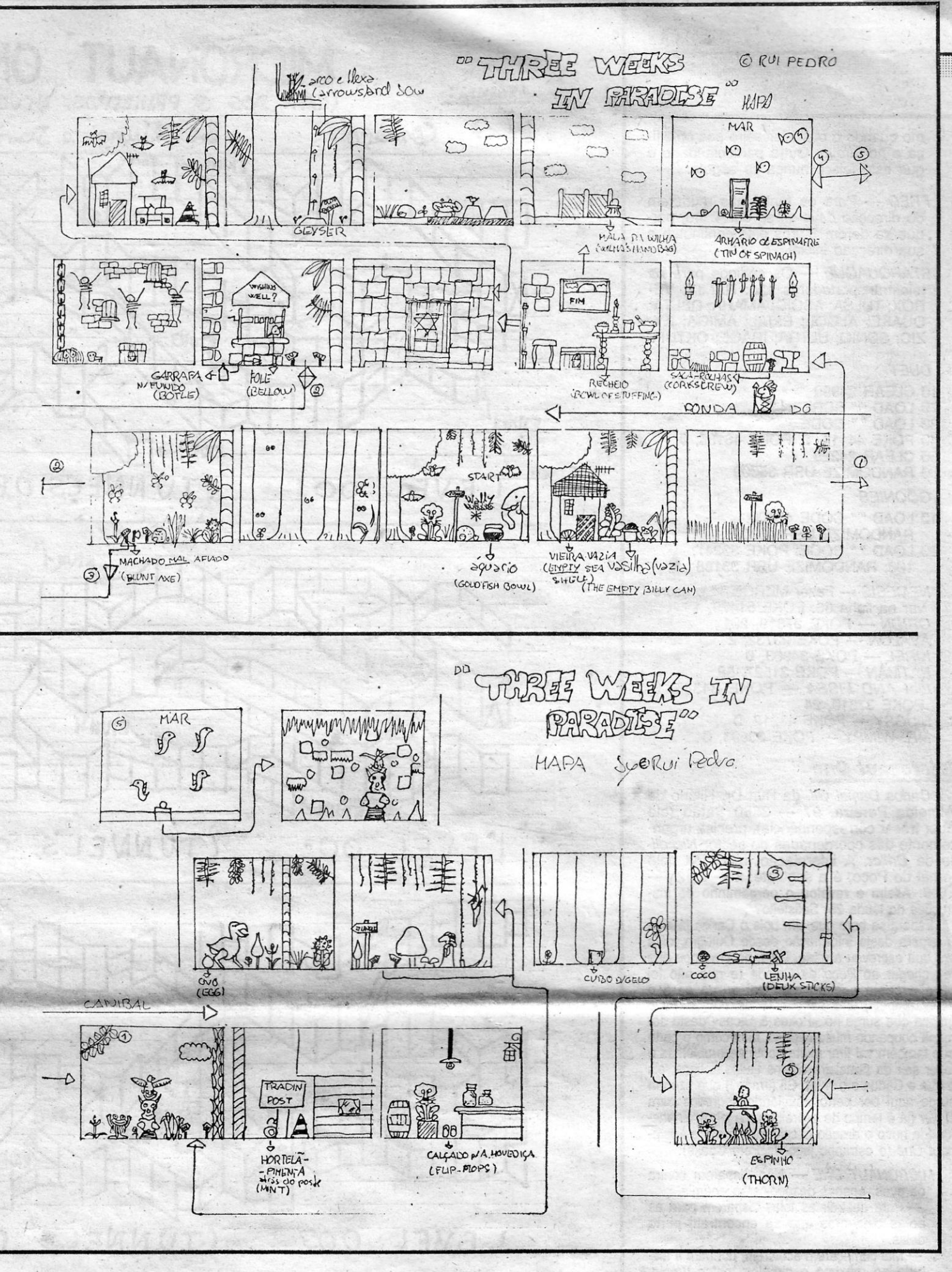

### *Hanha ustefl!*

O jogo tem sabor espanhol e, talvez por isso mesmo, o carregador retirado da «Microhobby» encaixa que nem ginjas, E coisa pouca mas de boa-vontade que *Rui Manuel Pegado dos Santos, João Luís* e *Garlos Santos* fizeram chegar ao Poço numa carta de que já aqui se falou mas que ainda parece ter segredos por revelar. Só que noutra sec-.: ção. Por ora fiquem com *Hundra.* E que os *pokes* estejam convosvo (e como caiu do saco um *poke* para *Super Hang- -On,* segue também). E é o fim por hoje.

120 REH.<br>130 PAPER &: INK 0: BORDER 0: C<br>LEAR 29999: LOAD 2000E 64812<br>150 PRINT PAPER 23. INK 7:AT 3.<br>150 PRINT PAPER 23. INK 7:AT 3.<br>PULSA LA TECLA CORRESPONDIENTE ." lH' PAINT •• PAIHI'D 't ••• 1 - A~t CA •••••• a - ASIA·~···'3 - A"ERIC A .... 4 - EUROPA • 3 - HHERAL<br>178 LET K6=INKEYS: IF K8<"1" OR KS)"4" THEN CO-TO-178"<br>188 POKE 23296, CODE RS-49<br>198 CLS : PRINT C'PAPER 3; FLA<br>5H 1<sub>244</sub> - LA PARTE QUE GUIERES<br>PIO DE", "LA PARTE QUE GUIERES CAAGAR"the ... paper 1." ARCANDO "SUPER ";KS.<br>.210 LOAD ""CODE 1: PRINT USR 64<br>829 SAVE "LD HANG\_ON" LINE 138 POKES & DICAS JORNAL «A CAPITAL» TRAVESSA POÇO DA CIDADE, 26 1124 LISBOA CODEX

<u> Hillillillillilli</u>

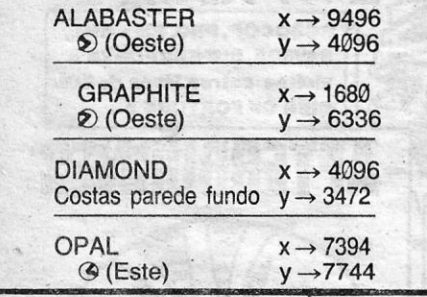

mas pouco mapa. Eis que essa falta é suprida, esta sema-**cisinal...": PAUSE 100: INK 0: C**<br>na, com um mapa enviado por *Rui Pedro Santos Martins* **LS : PRINT AT 21, NOT P I; PAPER 2** na, com um mapa enviado por *Rui Pedro Santos Martins Viegas*, da Rua Frei António Chagas, 14-3.º ft.º, Montalvão - 2900 Setúbal. E para o Rui Pedro (que já deve ter resolvido alguns dos seus problemas) a indicação (preciosa), de que sobre Legions of Death publicar-se-á, em breve, muita que sobre *Legions of Death publicar-se-à*, em breve, muita **SAVE "HUNDRA. BIN"CODE 23296, 80:** informação. Fica (fiquem todos) atentos ao «Jogos de Guerra».

XXIV - GUIA TV/«A CAPITAL»

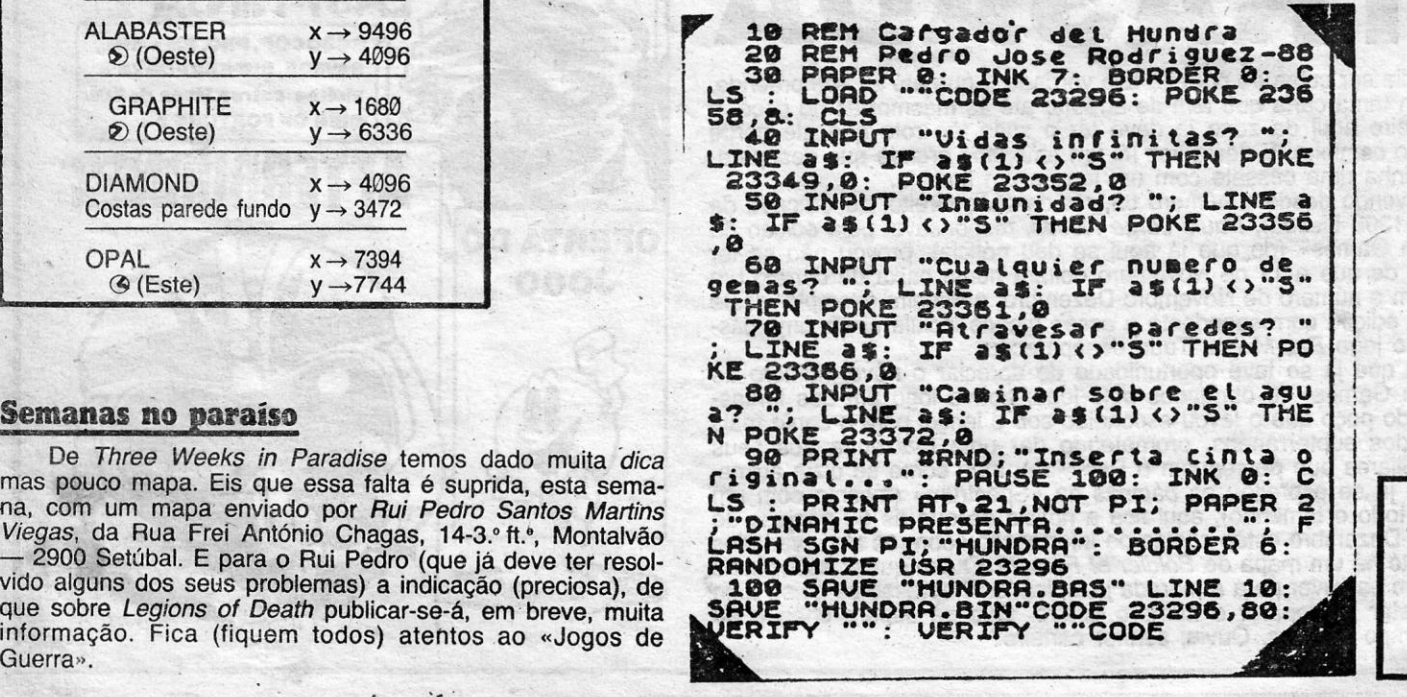

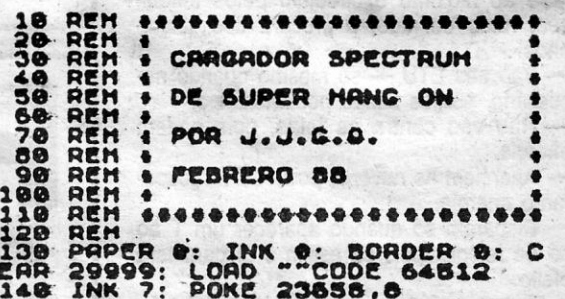

# canto dos outros

TRÊS cartas preenchem «O Canto...» desta semana. E pouco mais parece haver aqui no Poco para esta seccão. Mas enquanto se espera, por certo muitos vão ficar satisfeitos com as dicas para Defender of the own que quase enchem o espaço dos outros. Mas leiam, que há mais isas agui. E enviem mais material.

### lube do Atari

João Miquel Maltez da Piedade, da Praceta São Sebastião, lote 11. -dt.º - 2700 Amadora, escreveu com uma série de dicas para iogos as aproveitando para referir que quer entrar em contacto com possuires de Atari 800 XL e/ou 130 XE para troca de jogos, utilitários, inforações, dicas e o resto. O João possui um 1040 STFM.

Este leitor indica ainda que ele mais 21 possuidores do Atari estão a zer um clube e vão mesmo lançar uma revista só para o Atari. E lianta ainda que o clube está a pensar fazer um jogo destinado ao ST XL/XE chamado Defensor do Reino ou Defender of the Kingdom (não rá baseado no Defender of the Crown? - cuidado... - J. A.). O João iquel diz mesmo que o jogo já tem uma história, mapas, música, só lta é programá-lo. E mais não diz o João, pelo que vamos às dicas que IVIOU.

- 1943 Disparem contra os bónus e em seguida apanhem-nos e ou ganham novos tiros ou então a aceleração do disparo do avião sai mais depressa.
- BARBARIAN (Psygnosis) Carreguem no botão direito do rato e aparecerá um novo «menu» com novas opcões de escolha. SAPIENS - Carrequem em F 1 e o jogo muda de música. **TEST DRIVE (Teclas) - «D» - Aparece a alavanca de velocida-**

des: «P» - Pause: «S» - Som ON/OFF; «2» - Aborta o jogo. INDIANA JONES - O objectivo do jogo é salvar as crianças que se encontram presas em prisões que por sua vez estão em vários sitios, e tentar passar de nível.

- DEFENDER OF THE CROWN Conquistem o território a sudoeste primeiro, depois comprem exército, conquistem o castelo castanho, depois comprem um exército e ataquem o território que está antes do território onde se situa o castelo dos amarelos, em sequida ataquem o território onde se situa o castelo encarnado e «depois» não consigo fazer mais nada...
- GAUNTLET II Se ao mesmo tempo se carregar em HELP e se abrir uma arca (basta estar continuamente a carregar em HELP até se abrir a arca) e na arca que abrir imediatamente a seguir estiver a carregar em INSERT, esta segunda arca dá-lhe o simbolo de energia egípcia. Se o símbolo fica com 50 000 de **HEALTH...**
- ARKANOID Assim que aparecer o 1.º «écran» do jogo, se estiver a premir a tecla SHIFT e escrever DEATHSTAR, poderá cada vez que a bola estiver a andar muito rápido ou se estiver em vias de perder mais uma vida, pressionando a tecla «S», mudar directamente para o quadro seguinte.
- GAUNTLET II Se carregar em F 1, o 1.º jogador perde a energía mais depressa, o mesmo acontece com o 2.º jogador e a tecla F2.

#### **Commie 64**

João Monteiro, da Praceta António Roberto Alves, lote 5, 8.º-F, Paco de Arcos - 2780 Oeiras, tem um Commodore 64 e quer trocar jogos com outros leitores. E pede também mais espaço para o Commodore 64 para que possa enviar mais pokes. Cá se fica à espera. Mas pokes que funcionem, tá bem?

1943 - Carreguem o jogo, depois facam RESET e escrevam: POKE 43368, 96 RETURN (energia infinita); POKE 43405, 96 RETURN (energia inf. jogador 2); POKE 34864, 234 RETURN (vidas inf.); POKE 34865, 234 RETURN (vidas inf.); POKE 34866, 234 RE-TURN (vidas inf.): POKE 34867, 234 RETURN (vidas inf.): POKE 34771, 31 RETURN (invencibilidade). Para depois poder jogar faca: SYS 32768 RETURN.

- THE VINDICATOR Carregue o jogo e faça RESET: POKE 32992. 121 RETURN: SYS 32768 RETURN.
- CYBERNOID II Escolham a opção redefine key e definam as teclas como: YGRO se não funcionar escreva - ORGY.
- GAME OVER II Código para a segunda parte: POKE 25472.
- HAWK EYE Quando o jogo entrar, escrevam letra por letra o sequinte: VALSSPELER (terão vidas infinitas).

### **MSX** com sotaque

João Lopes Ribeiro da Silva chegou recentemente do Brasil, onde o MSX parece ter sucesso e procura urgentemente utilizadores de MSX residentes em Portugal. Escrevam-lhe para a Rua 5 de Outubro, 51, 1.º  $-2700$  Amadora.

É deste leitor a dica abaixo para Knightmare, um jogo já surgido no Spectrum e, parece, também no MSX.

Quando o jogo estiver na tela de apresentação prima as seguints teclas:

- Cursor para a direita
- Cursor para a esquerda
- $-$ Tecla «Y»
- -Tecla SELECT

Prima as teclas acima, até que o nosso herói apareca.

- Aparentemente nada acontece, certo?
- $-$  Errado!

Prima novamente SELECT e você verá que o nosso herói fica invisivel por um período de 100 segundos, assim que o tempo acabar prima novamente SELECT e o nosso herói volta a ficar invisível por mais 100 segundos.

**GUIA TV/«A CAPITAL» - XXV** 

NOTA: Lembre-se de que para se matar os monstros é preciso atirar nos olhos deles.